## Atelier Probabilités et statistiques

**Animation** 

Nouveau programme de Terminale

Mai 2012Académie de Créteil Quelques problèmespour motiver

Comment estimer la fiabilité d'une chaine de production ?

Peut-on déterminer la probabilité qu'un enfant porte des vêtements 3 mois dès la naissance ?

Comment retrouver la trace des flux migratoires ?

#### Un outil: la loi normale N(0,1)

Une variable aléatoire X suit la loi normale centrée réduite notée  $N(0,1)$  si, pour tous réels a et  $b$  tels que  $a \leq b,$  on  $a$  : 2  $\overline{2}$ 1 $P(a < X < b) = \int f(x)dx$  où f est définie sur  $\Re \text{ par } f(x) = \frac{1}{b}$ 2 $\int_{a}^{b} f(x)dx$  où f est définie sur  $\Re$  par  $f(x) = \frac{1}{\sqrt{2\pi}}e^{\frac{-x}{2}}$ *a* $\Re$  par  $f(x) = \frac{1}{\sqrt{2}}e$  $\int f(x)dx$  où  $f$  est définie sur  $\Re$  par $f(x)$ 

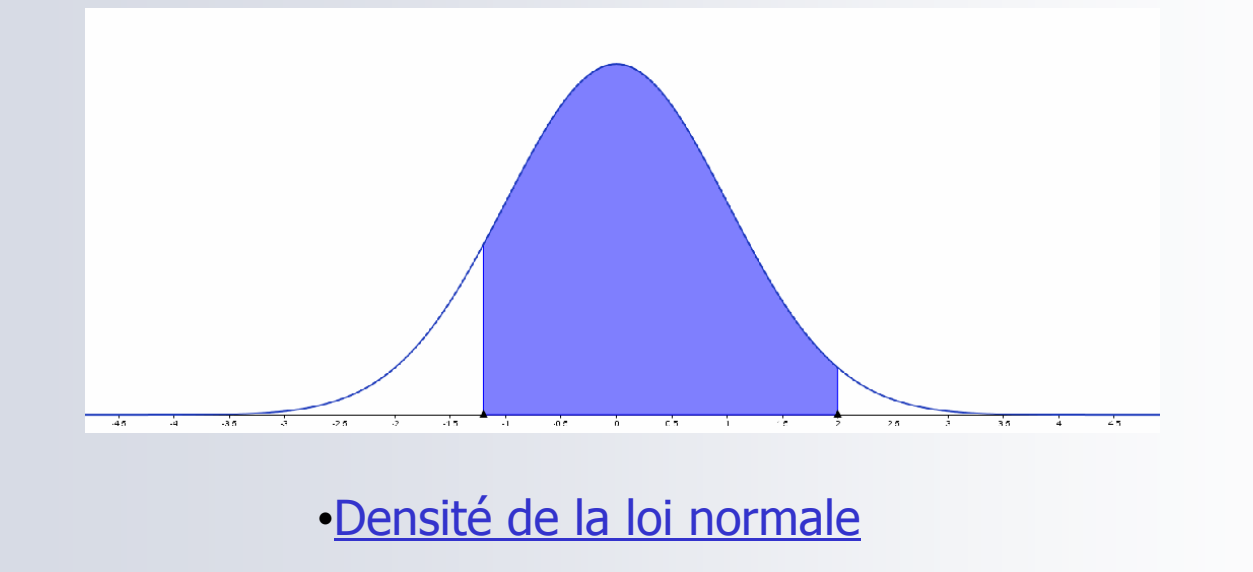

#### La loi normale N $(\mu,\,\sigma^2)$

Une variable aléatoire X suit une loi N  $(\mu, \sigma^2)$  si la variable aléatoire  $\frac{X-\mu}{\mu}$  suit la loi normale N (0,1).  $\mu$ σ

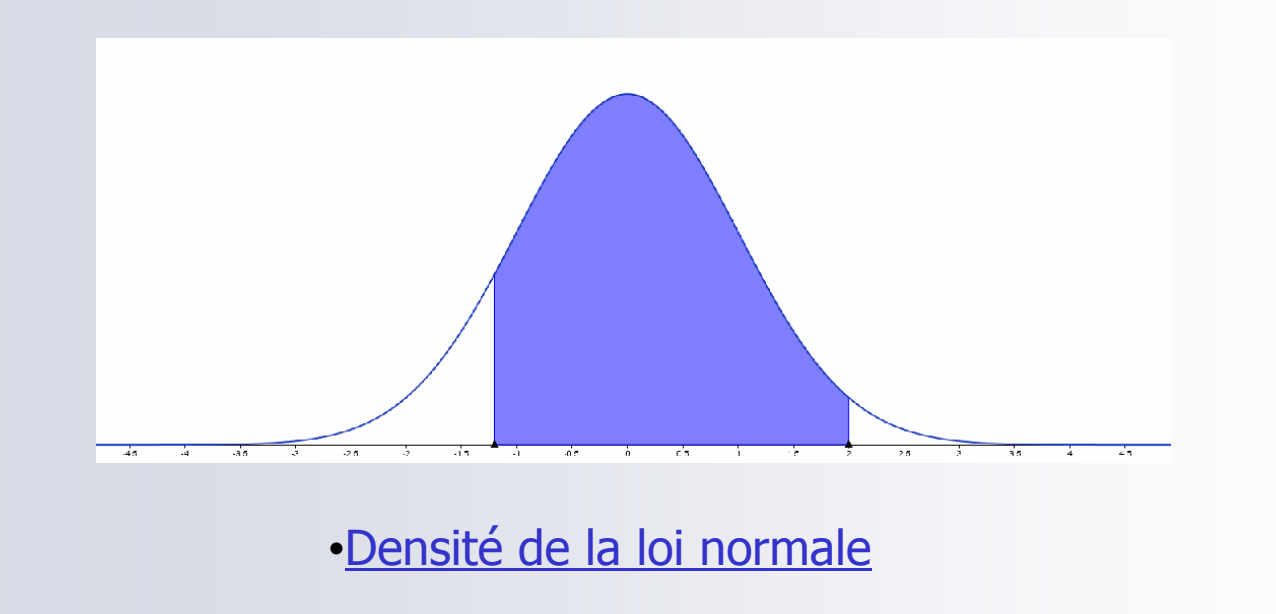

#### Valeurs particulières

-2-2-3 $Si$  X suit une loi N (μ, σ<sup>2</sup>), alors  $P(\mu - \sigma < X < \mu + \sigma) \approx 0,68$  à  $10^{-2}$  près  $P(\mu - 2\sigma < X < \mu + 2\sigma) \approx 0,96$  à  $10^{-2}$  près  $P(\mu - 3\sigma < X < \mu + 3\sigma) \approx 0,997$  à 10<sup>-3</sup> près

•Densité de la loi normale

#### Valeurs particulières

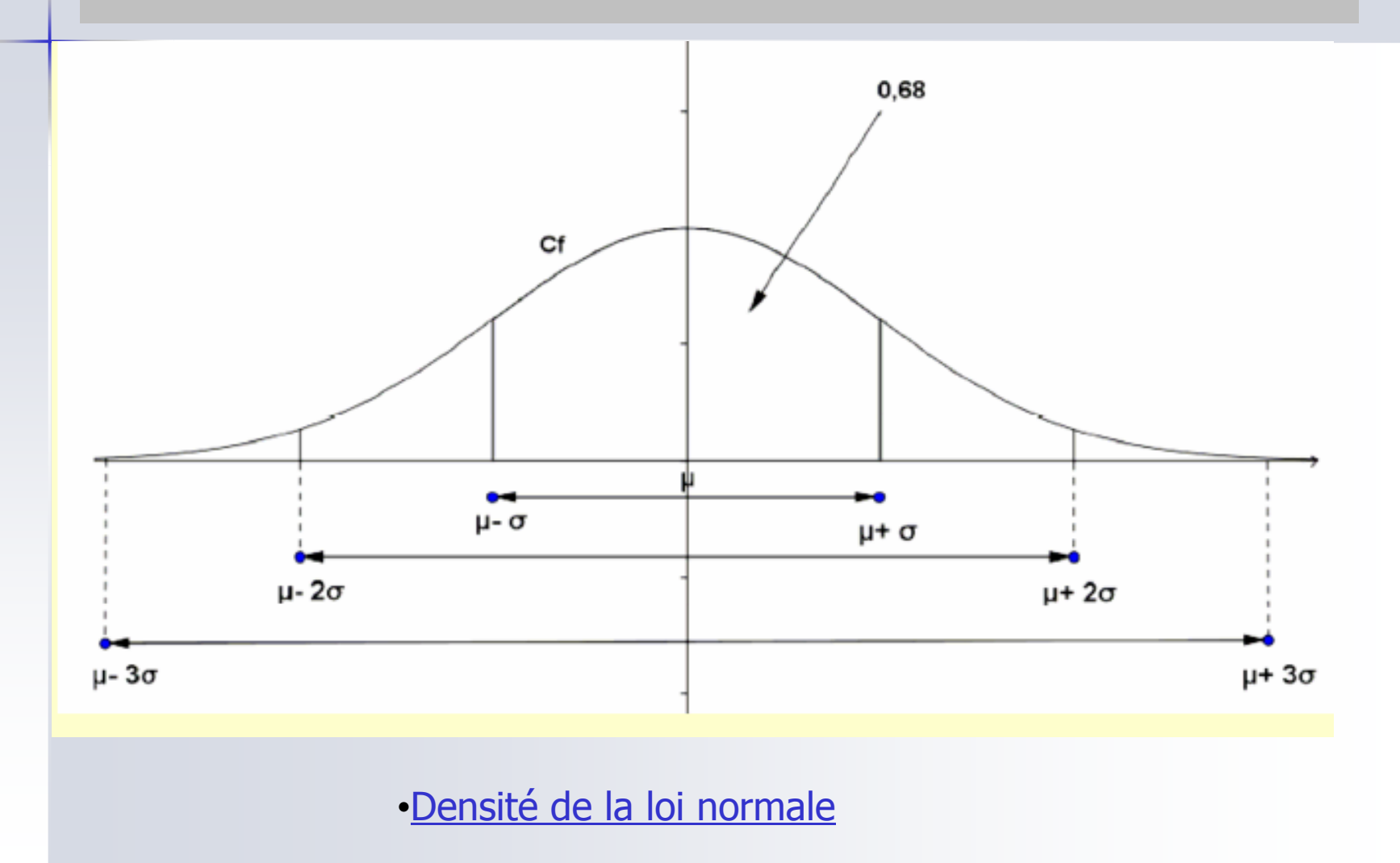

#### La loi normale: exemple d'activité

Le périmètre crânien en cm d'un enfant de 3 ans suit une la loi normale d'espérance 49 cm et d'écart-type 1,6 cm.

1)Quelle est la probabilité pour que le périmètre crânien d'un enfant de 3 ans soit comprise entre 45,8 et 52,2 cm?

2)Quelle est la probabilité pour que le périmètre crânien d'un enfant de 3 ans soit inférieure à 48 cm ?

### La loi normale: exemple d'activitéà modifier

X suit une v.a. N(49;1,6²). Avec la calculatrice , on peut évaluer

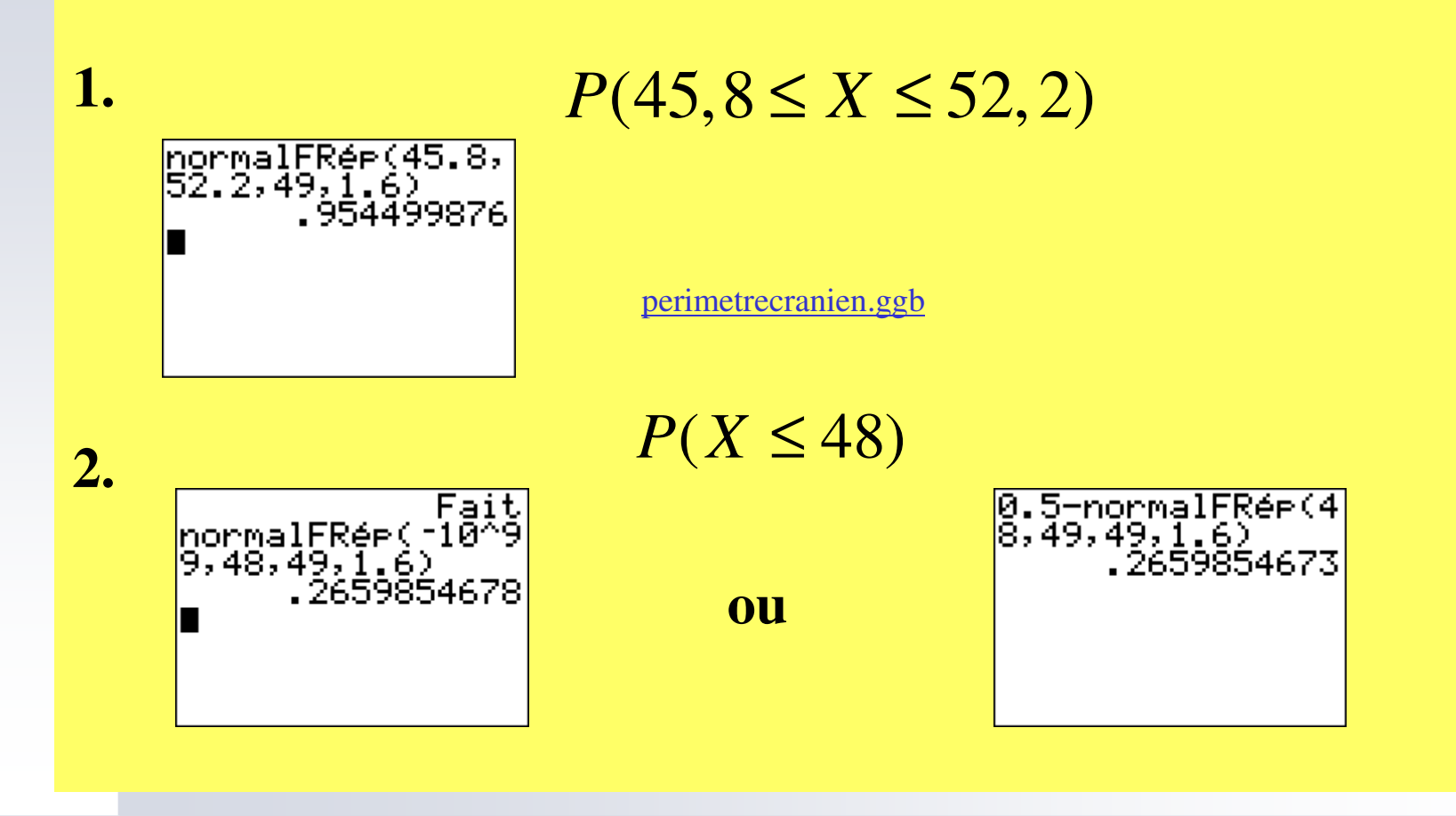

### Comment introduire la loi normale en T<sup>ale</sup> ?

#### Commentaires

Pour introduire la loi normale  $\mathcal{N}(0,1)$ , on s'appuie sur l'observation des représentations graphiques de la loi de la variable aléatoire  $Z_n = \frac{X_n - np}{\sqrt{np(1-p)}}$  où  $X_n$ 

suit la loi binomiale  $\mathcal{B}(n, p)$ , et cela pour de grandes valeurs de  $n$  et une valeur de  $p$ fixée entre 0 et 1. Le théorème de Moivre Laplace assure que pour tous réels  $a$  et  $b$ ,  $P(Z_n \in [a,b])$  tend vers  $\int_{a}^{b} \frac{1}{\sqrt{2\pi}} e^{-\frac{x^2}{2}} dx \text{ lorsque } n \text{ tend vers } +\infty.$ 

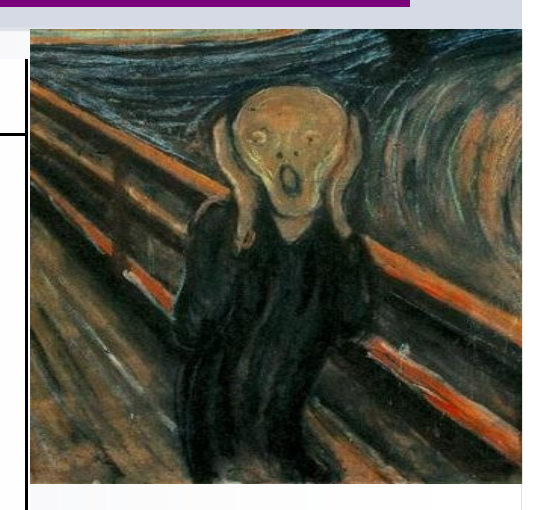

## Retour à loi binomiale

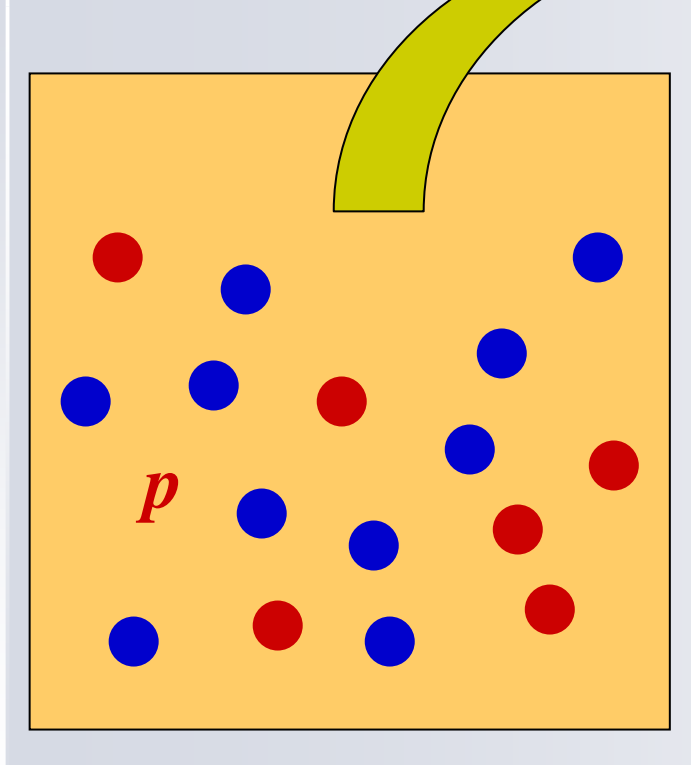

*n* tirages avec remise.

*X* nombre de boules rouges

#### La loi binomiale: visualisation

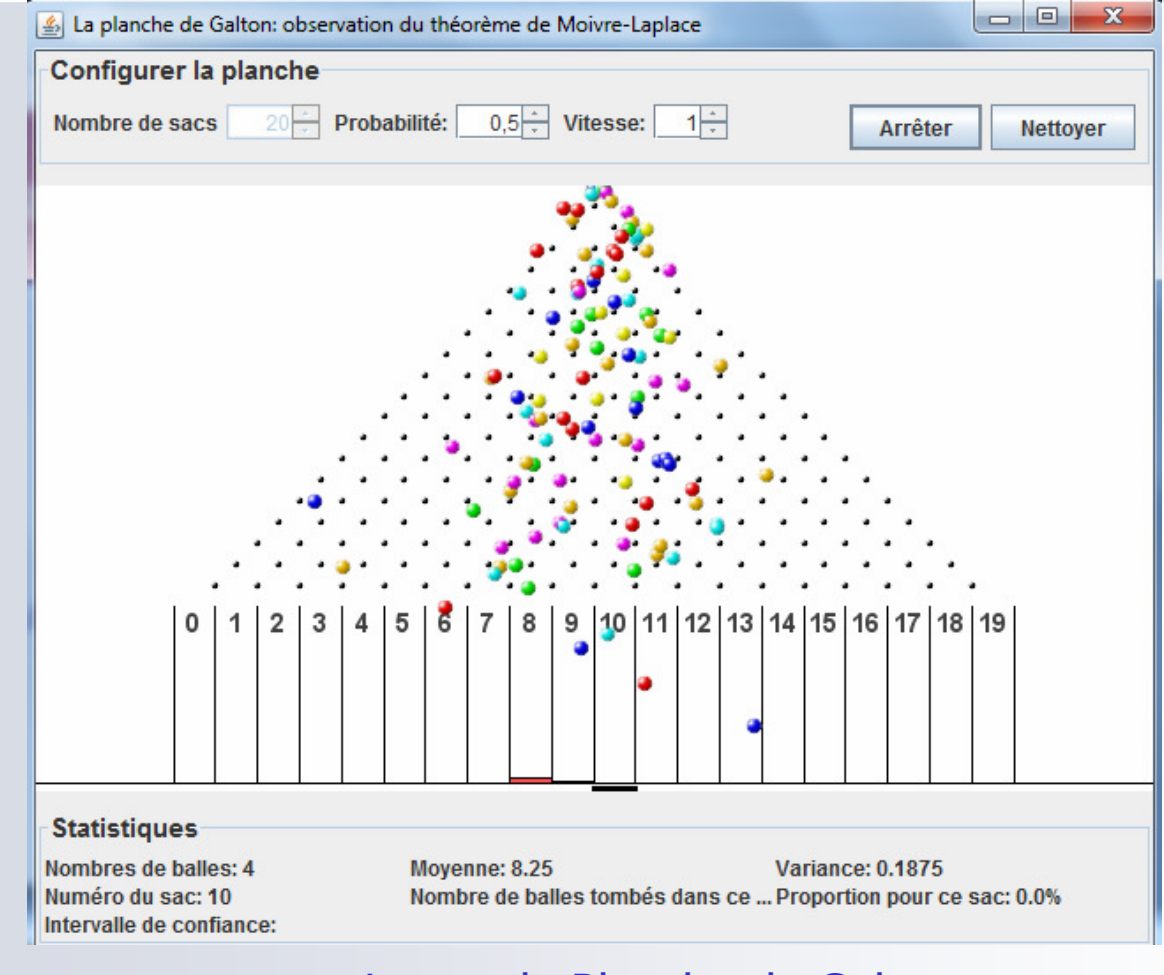

Lancer la Planche de Galton

### La loi binomiale: visualisation

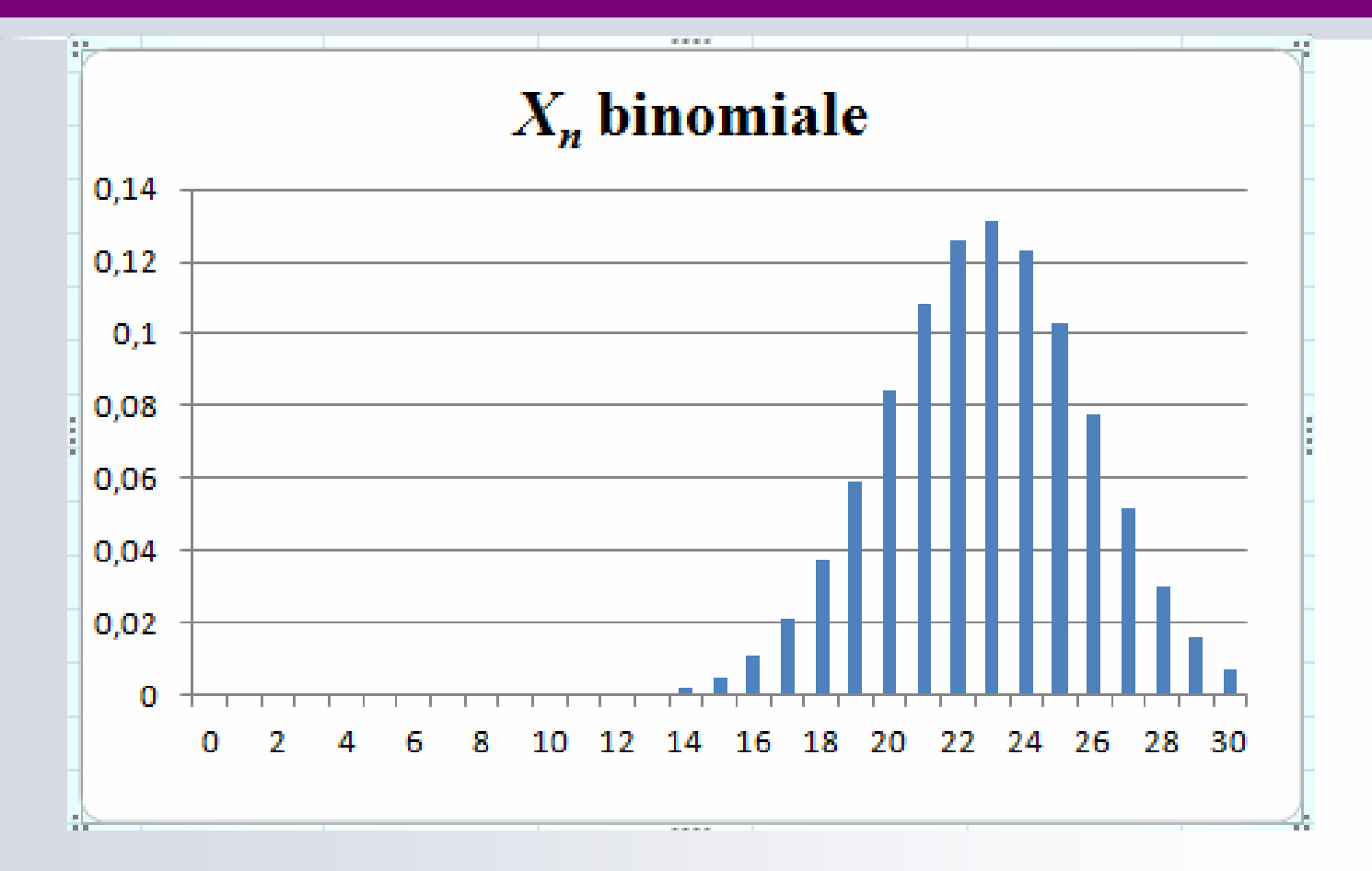

Distribution de B(38;0,6) avec le tableur

### La loi binomiale: visualisation

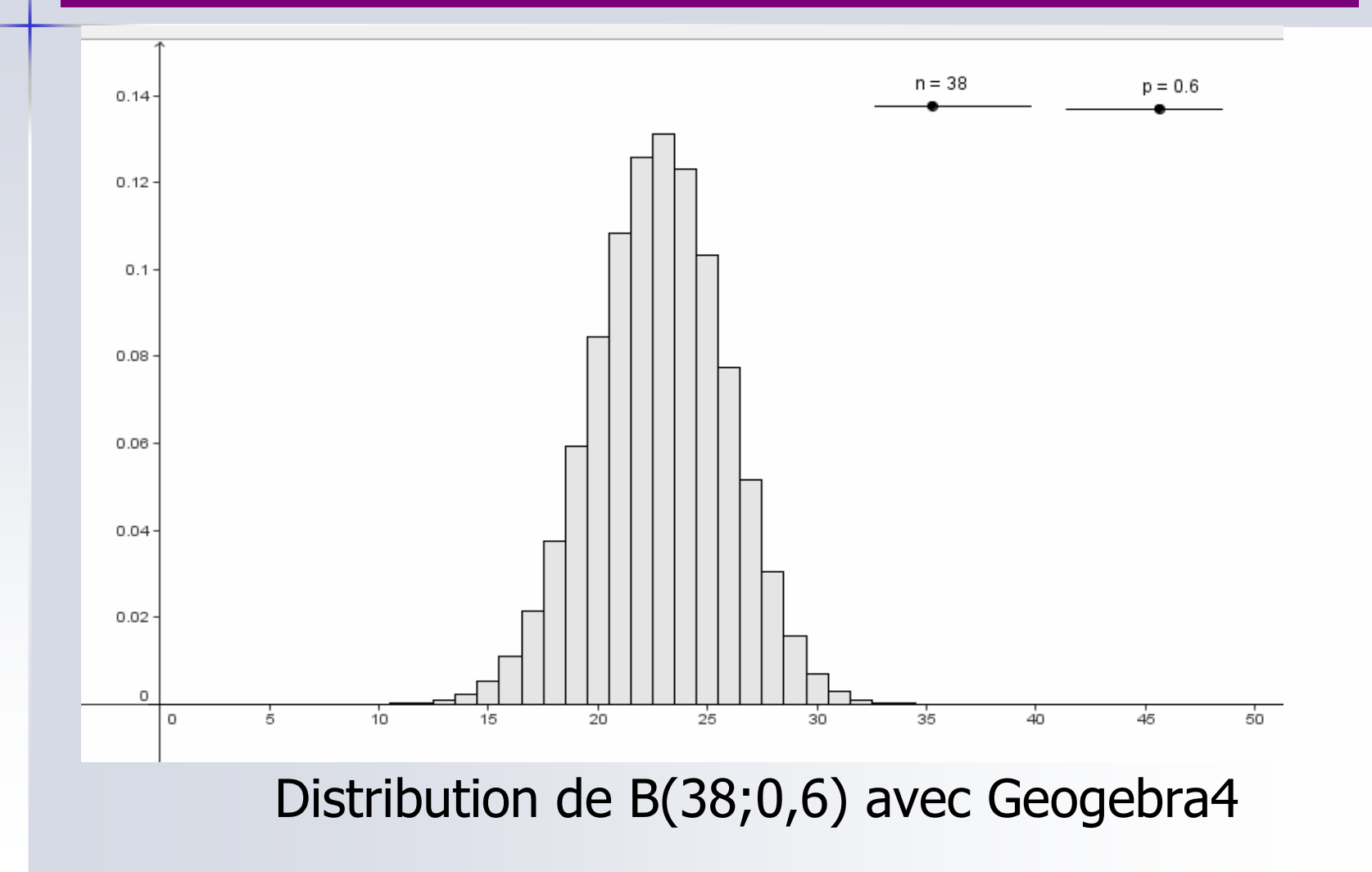

*X* suit la **loi binomiale** de **moyenne**  $E(X) = np = m$  et  $d'$ **écart type**  $\sigma = \sqrt{np(1-p)}$ .

On pose alors 
$$
Z = \frac{X - np}{\sqrt{np(1-p)}} = \frac{X - m}{\sigma}
$$
.

 $E(Z) = 0$  et  $\sigma(Z) = 1$  sont **indépendants** de *n* et de *p*. *Z* est appelée **binomiale centrée réduite**.

$$
Avec Z = \frac{X - m}{\sigma}.
$$

•*X* prend des valeurs entières *<sup>k</sup>* dans [0 ; *<sup>n</sup>* ]

•*Z* prend des valeurs *<sup>z</sup>* régulièrement réparties sur  $\lfloor \frac{-m}{2} \cdot \frac{n-m}{2} \rfloor$  et l'écart entre deux valeurs  $\left| \frac{1}{\pi} \right|$  of Federal Chulc deux valeur consécutives est  $\frac{1}{\epsilon}$ . La représentation graphique de *Z* est donc un diagramme en bâtons qui dépend donc de *p* et de *<sup>n</sup>* σ*<sup>m</sup> <sup>n</sup> <sup>m</sup>* <sup>σ</sup> <sup>σ</sup> $\left[\frac{-m}{\sigma};\frac{n-m}{\sigma}\right]$ 

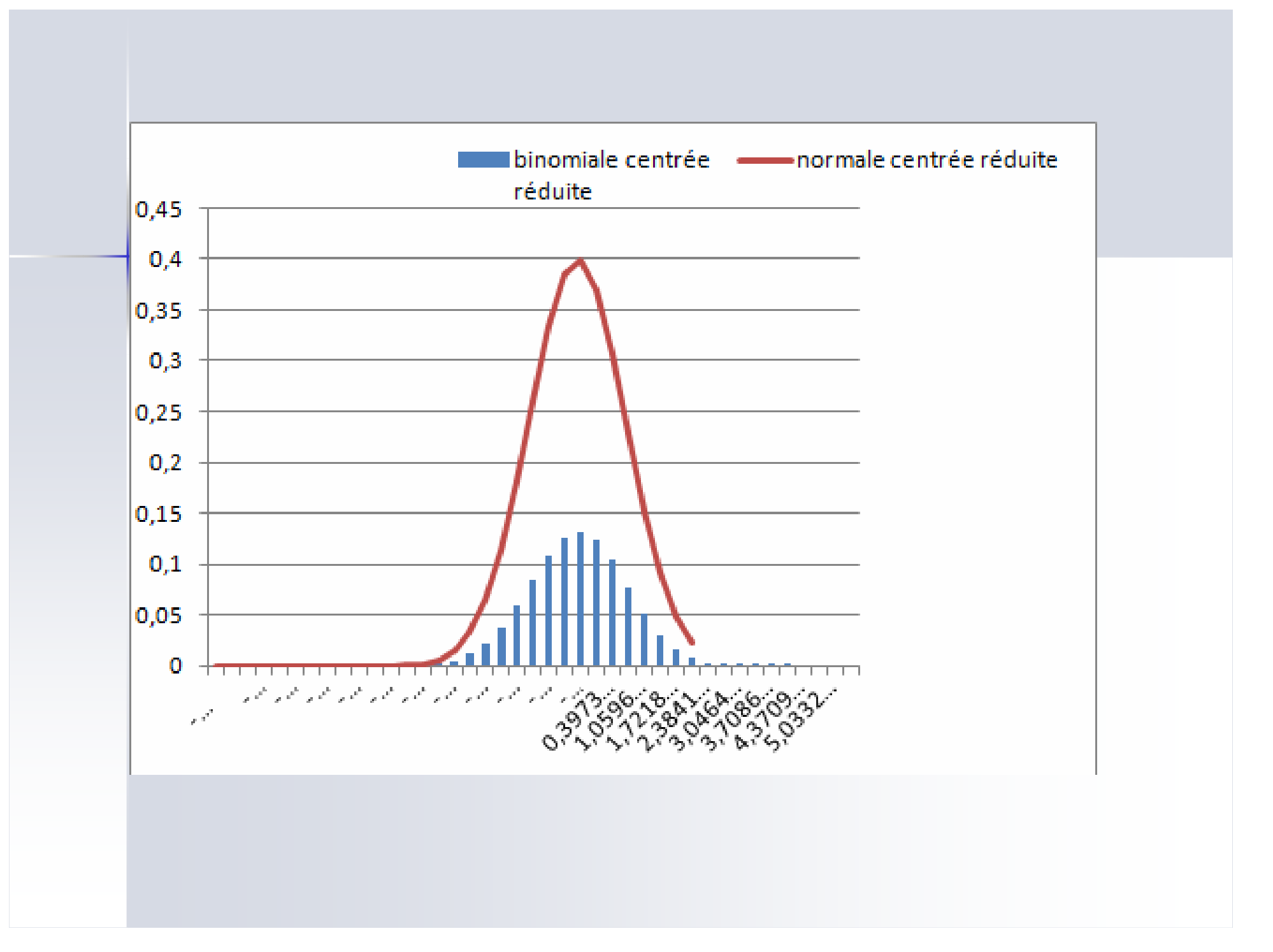

Pour comparer deux variables continues, et donc visualiser un histogramme, à chaque valeur de *z* on fait correspondre un rectangle vertical dont**l'aire est égale à** *P(Z=z)* **.**

• La base est un segment de l'axe horizontal de longueur (écart entre deux valeurs consécutives prises par *Z*).1σ

• La hauteur de ce rectangle est donc  $\sigma \times P(Z = z)$ .

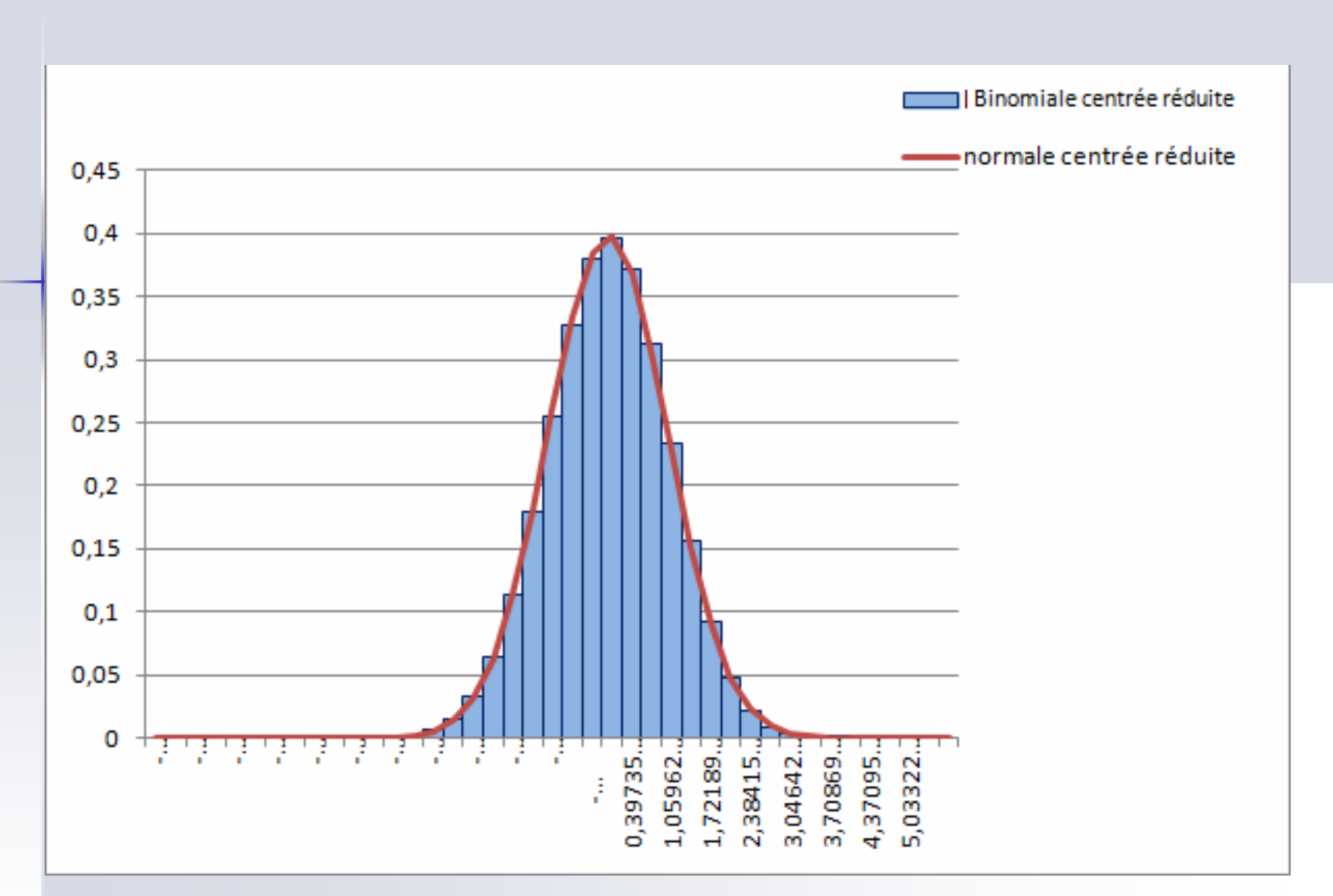

Ca marche !

### La loi normale (T<sup>ale</sup>)

#### Commentaires

Pour introduire la loi normale  $\mathcal{N}(0,1)$ , on s'appuie sur l'observation des représentations graphiques de la loi de la variable aléatoire  $Z_n = \frac{X_n - np}{\sqrt{np(1-p)}}$  où  $X_n$ suit la loi binomiale  $\mathcal{B}(n, p)$ , et cela pour de grandes valeurs de  $n$  et une valeur de  $p$ fixée entre 0 et 1. Le théorème de Moivre Laplace assure que pour tous réels  $a$  et  $b$ ,  $P(Z_n \in [a,b])$  tend vers  $\int_{a}^{b} \frac{1}{\sqrt{2\pi}} e^{-\frac{x^2}{2}} dx \text{ lorsque } n \text{ tend vers } +\infty.$ 

Bernoulli De Moivre De Laplace  $(1654-1705)$   $(1667-1754)$ 

 $(1749-1827)$ 

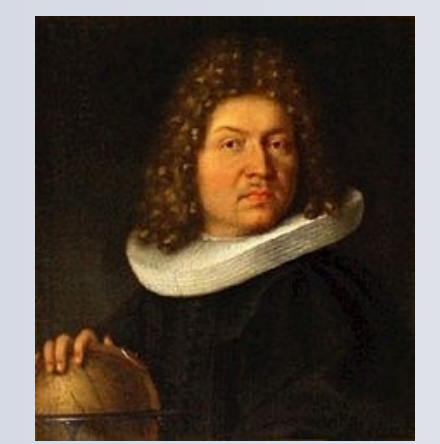

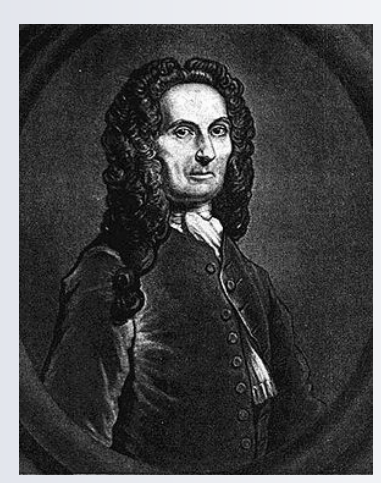

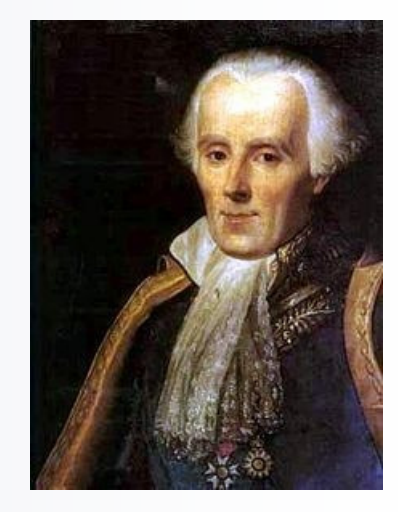

Point commun: Volonté de mesurer aussi précisément que possible les fluctuations d'une variable aléatoire binomiale autour de son espérance.

#### Ce que fit Bernoulli…

#### Jacob Bernoulli (1654-1705)

Il est l'un des premiers à aborder l'approche fréquentielle des probabilités.

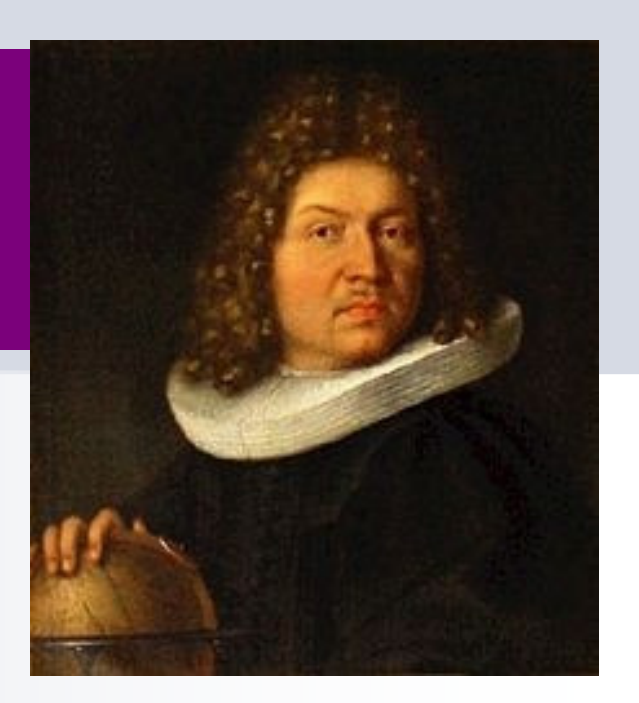

"Même pour le plus stupide des hommes, l'instinct naturel, et sans aucune instruction, ce qui est remarquable, le conduit à être convaincu que plus on fait d'observations, moins le danger de dévier de son but est grand ».

Il établit la première version de la loi des grands nombres.

Abraham De Moivre (1667-1754)

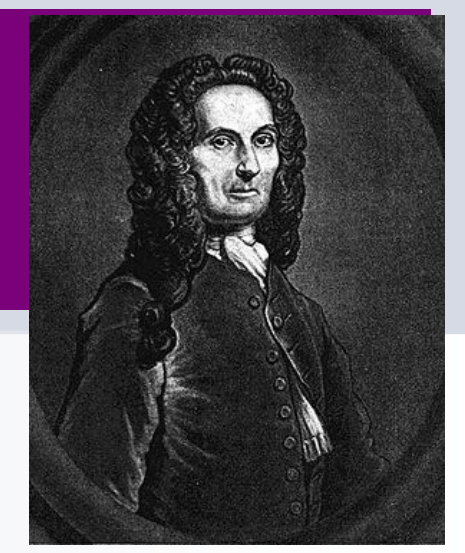

De Moivre est un protestant qui fut emprisonné suite à la révocation de l'Edit de Nantes. Puis, il émigre en Angleterre où il rencontre James Stirling.

Formule dite de Stirling (à tort ?):

$$
n! \cdot \sqrt{2\pi n} \left(\frac{n}{e}\right)^n
$$

C'est la première rencontre avec la loi normale.

De Moivre, qui fréquenta Leibniz et Newton, utilise les techniques de calcul infinitésimal.

Abraham De Moivre (1667-1754)

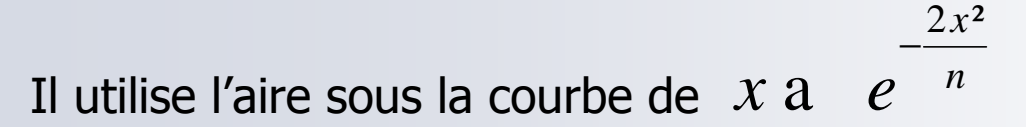

Et obtient que

Si 
$$
X_n
$$
 suit  $B\left(n; \frac{1}{2}\right)$  alors

$$
\lim_{n \to \infty} P\left(\left|\frac{X_n}{n} - \frac{1}{2}\right| \le \frac{1}{2\sqrt{n}}\right) = 0,682688
$$
  

$$
\lim_{n \to \infty} P\left(\left|\frac{X_n}{n} - \frac{1}{2}\right| \le \frac{1}{\sqrt{n}}\right) = 0,95428
$$

« environ 68% des observations sont au plus à un écart-type ». « environ 95% des observations sont au plus à deux écart-types ».<br>Densitenormale ggb Densitenormale.ggb

#### Abraham De Moivre

Cette démonstration figure dans The doctrine of chances (1718).

Il généralise ses résultats sansdémonstration au cas où  $p\neq \frac{1}{2}$  .  $p \neq$ 

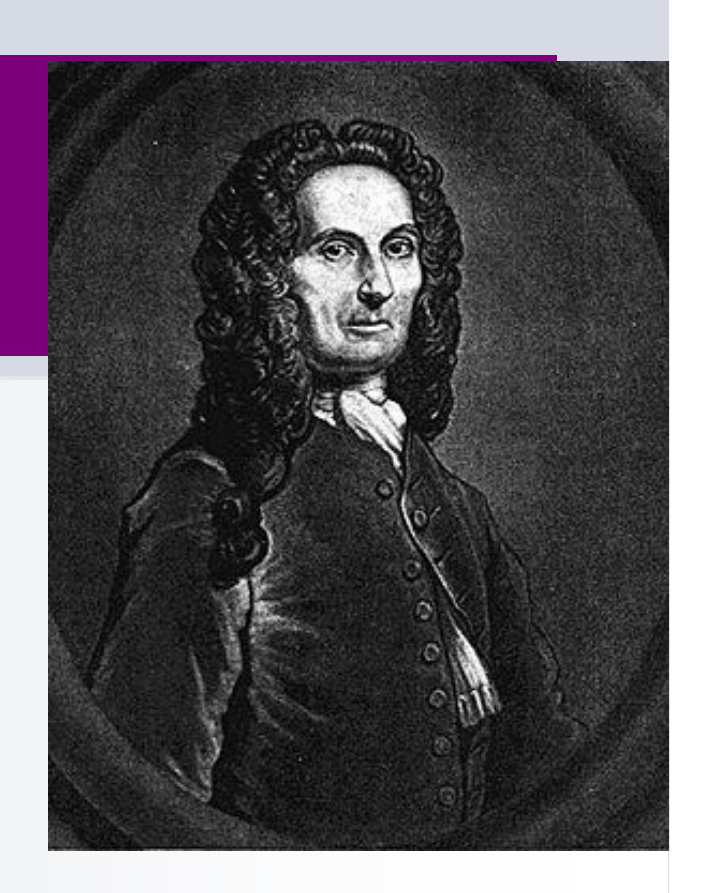

#### Pierre-Simon De Laplace (1749-1827)

Il démontre que la moyenne arithmétique des erreurs d'observations commises lors de  $n$  mesures se comporte approximativement comme une "loi normale"; et l'approximation est d'autant plus précise que *n* est grand. C'est que l'on appelle aujourd'hui le théorème central-limite, dont le théorème de Moivre –Laplace est un cas particulier.

Ce théorème rend la loi normale…centrale !

![](_page_24_Picture_4.jpeg)

#### **Applications**

#### **Prendre une décision à partir d'un échantillon.**

**Estimer une proportion**

### INTERVALLE DE FLUCTUATION INTERVALLES DE CONFIANCE

![](_page_26_Picture_6.jpeg)

#### Pourquoi un nouvel intervalle de fluctuation en Terminale ?

L'intervalle de fluctuation vu en première est certes exact maisprésente un défaut majeur : **pas de formule donnant ses** extrémités en fonction de *n et p !* 

- Il faut donc le déterminer **au cas par cas,** soit à l'aide d'un<br>tableur soit à l'aide d'un algorithme tableur soit à l'aide d'un algorithme.
- -■ Cela peut s'avérer très long, voire impossible, lorsque *n est* grand et np (l'espérance) aussi.

exemple :en 2010, en France, sur les 802224 naissances, 410140 étaient des garçons. Tester l'hypothèse  $\rho{=}0.5$ .

■ Pas de formule, donc pas de formule à inverser pour obtenir un intervalle de confiance !

#### Nouvel intervalle de fluctuation

#### propriété (propriété et preuve uniquement en Terminale S!)

Lorsque X suit une loi normale  $\mathcal{N}(0,1)$  , pour tout  $\alpha \in [0,1]$ , il existe un unique réel positif  $u_{\alpha}$  tel que :  $P(-u_{\alpha} \le X \le u_{\alpha}) = 1 - \alpha$ 

![](_page_28_Figure_3.jpeg)

### Application de l'étude de l'intervalle de fluctuation en lien avec SVT

**-** Dans l'ouest Armorico-Vendeen 45, **Dans l'ouest Armorico-Vendéen 45,6%** des habitants ont le groupe sanguin O.

- $\blacksquare$  Une étude  $\leftrightarrow$  portant sur  $n = 2055$  marins bretons:  $f = 51\%$  sont du groupe O contre  $\rho$  = 0,456 !!!

-

![](_page_29_Figure_3.jpeg)

(\*) Source: http://www.persee.fr/web/revues/home/prescript/article/bmsap\_0037-8984\_1953\_num\_4\_1\_2610

#### Utilisation de l'intervalle de fluctuation: la prise de décision

??? f ???

![](_page_30_Picture_1.jpeg)

**Population totale** 

 $p = 0,456$ 

#### Utilisation de l'intervalle de fluctuation: la prise de décision

Ici,  $n = 2055$  et  $p = 0,456$ . Les conditions d'approximation par la loi normale  $n \geq 30$ ,  $np \geq 5$  et  $n(1-p) \geq 5$  sont vérifiées.

La probabilité que f soit dans l'intervalle de fluctuation<br> $\left[ p - 1.96 \frac{\sqrt{p(1-p)}}{\sqrt{n}} \right]$ ;  $p + 1.96 \frac{\sqrt{p(1-p)}}{\sqrt{n}}$ ]  $\approx [0, 434; 0, 478]$ 

est proche de 0,95.

#### Utilisation de l'intervalle de fluctuation: la prise de décision

La probabilité que f soit dans l'intervalle de fluctuation<br> $\left[\rho - 1.96 \frac{\sqrt{\rho(1-\rho)}}{\sqrt{n}}\right]$ ;  $\rho + 1.96 \frac{\sqrt{\rho(1-\rho)}}{\sqrt{n}}$ ]  $\approx [0,434;0,478]$ 

est proche de 0,95.

Ayant observé  $f= 0$ , 51 dans le groupe particulier des marins bretons, on rejette l'hypothèse:

k Les marins bretons, ont le même groupe sanguin que<br>Le reste de la nonulation » au risque de 5% le reste de la population » au risque de 5%.

### Intervalle de fluctuation

![](_page_33_Picture_1.jpeg)

**Population totale** 

#### p connue

![](_page_34_Picture_0.jpeg)

**u** Un fabricant de feux d'artifices souhaite contrôler la qualité de sa production: il en déclenche 250 choisis au hasard.

■ 89% fonctionnent correctement.

Que peut-on en conclure sur la qualitéde la production ?

![](_page_35_Picture_0.jpeg)

![](_page_35_Figure_2.jpeg)

![](_page_36_Picture_0.jpeg)

![](_page_36_Figure_2.jpeg)

![](_page_37_Picture_0.jpeg)

![](_page_37_Figure_2.jpeg)

 $p \in [\,0, 82 \,; 0, 96 \,]$ 

![](_page_38_Picture_0.jpeg)

![](_page_38_Picture_2.jpeg)

On dit que l'intervalle [0,82 ; 0,96] estl'intervalle de confiance au niveau de confiance  $0.95$  pour la proportion  $\rho$ .

![](_page_39_Picture_0.jpeg)

- **Notain 19 The fois que l'échantillon est connu, il n'y**  a plus d'aléatoire: p est ou n'est pas dans l'intervalle [0,82 ; 0,96]
- **Rédaction:**
- « p est dans l 'intervalle [0,82 ; 0,96] avec un niveau de confiance de 0,95».

![](_page_40_Picture_0.jpeg)

![](_page_40_Figure_2.jpeg)

![](_page_41_Picture_0.jpeg)

![](_page_41_Figure_2.jpeg)

![](_page_42_Picture_0.jpeg)

**Avant de fabriquer un intervalle de** confiance, je peux dire qu'il aura une probabilité de 0,95 de contenir p

 Une fois l'échantillon pr élevé, l'intervalle de confiance est connu, il n'y a plus de hasard.

![](_page_43_Picture_0.jpeg)

#### Evolution d'une fréquence

- Après un changement de procédé de fabrication,<br>Le producteur souhaite savoir s'il a réussi à le producteur souhaite savoir s'il a réussi àaméliorer la qualité.
- Un nouveau test sur 250 produits donne 93% de fonctionnement correct.
- L'intervalle de confiance associé est [0,86 ; 1].

![](_page_44_Picture_0.jpeg)

#### Evolution d'une fréquence

- ,我们的人们就会在这里,我们的人们就会在这里,我们的人们就会在这里,我们的人们就会在这里,我们的人们就会在这里,我们的人们就会在这里,我们的人们就会不是一个人的 Avant changement de procédé de fabrication: [0,82 ; 0, 96]
- Après un changement de procédé de fabrication<br>LO 86 : 11 [0,86 ; 1].
- $\mathbb{R}^2$ **n** On ne peut pas affirmer qu'il y ait eu un progrès car il se peut par exemple que p=0,9 avant et *après* le changement !

### Deux objectifs différents

![](_page_45_Picture_53.jpeg)

« Les marins bretons ont le même<br>groupe sanguin que le reste de la groupe sanguin que le reste de la population ».

fonctionnant correctement est dans l'intervalle [0,82 ; 0, 96] **avec un** niveau de confiance de 0,95.

![](_page_45_Picture_4.jpeg)

## Deux objets différents

![](_page_46_Picture_84.jpeg)